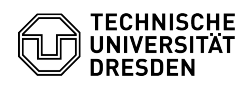

## aktuelle Absenderadresse wird nicht angezeigt / Adresse wird gar nicht angezeigt

03.07.2024 15:35:29

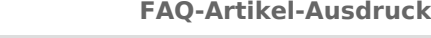

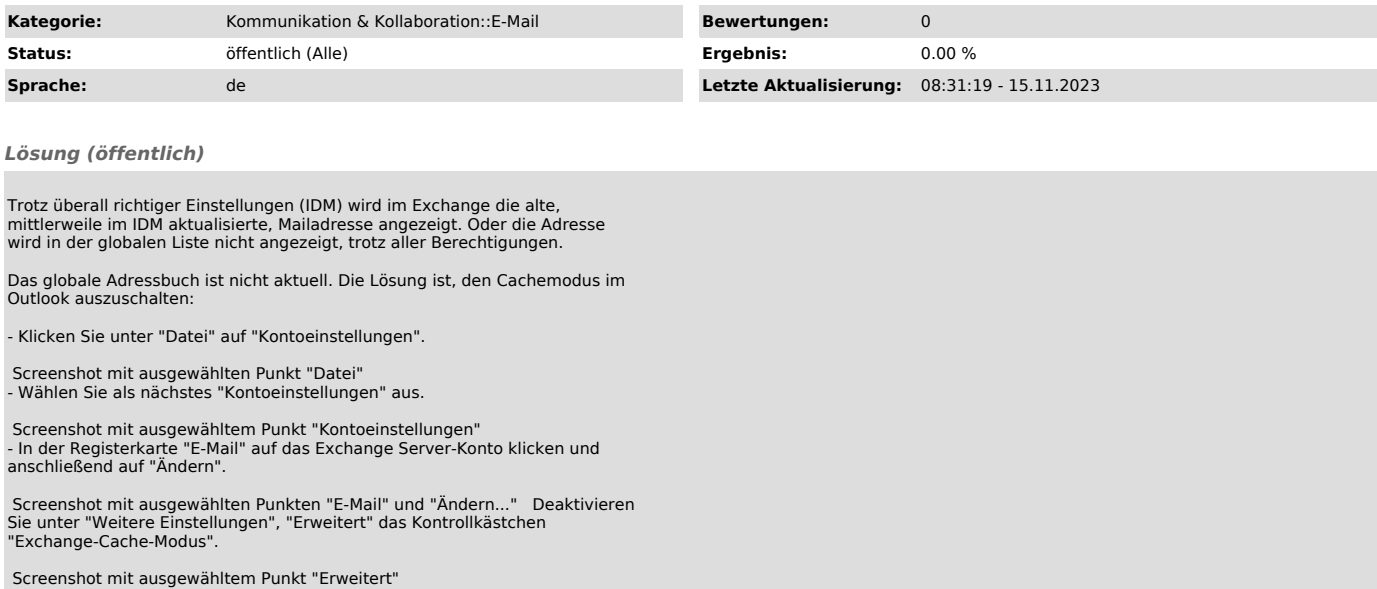